Информируем Вас о том, что с 01 января 2024 года в нашем учреждении открывается стационарное отделение окружного значения для детей-инвалидов с тяжелыми формами хронических заболеваний для курсовой реабилитации детей-инвалидов с тяжелыми физическими и психическими расстройствами от 5 лет и старше, проживающих в автономном округе, по технологии «Передышка»

Уважаемые родители!

В рамках курсовой реабилитации для детей предусмотрено:

Идеальное сочетание групповых и индивидуальных занятий

Заботина киненсонал, высокрания и написательных с постояний. вновь распахнуло свои двери для учащихся МБОУ «Октябрьская СОШ им. Н.В.Архангельского». Ребят 9 «А» класса познакомили с работой всего учреждения

Специально подобранное расписание социальную помощь и реабилитацию.

Медицинское сопровождение

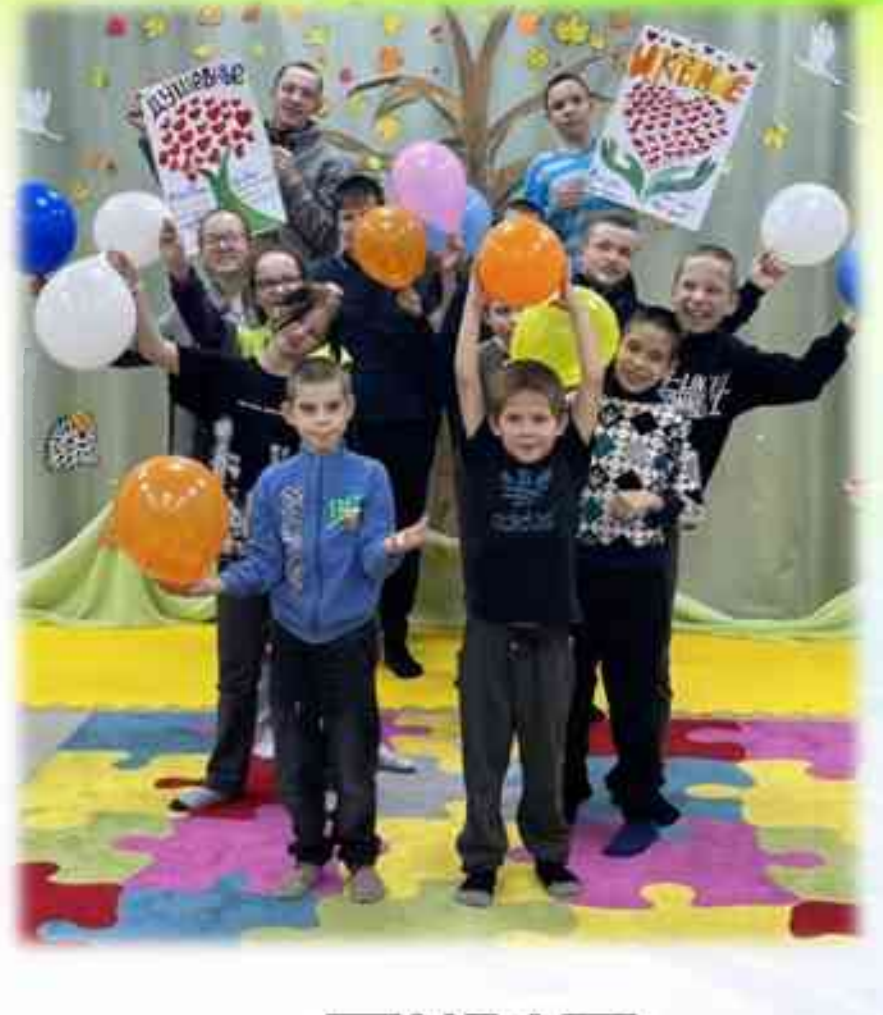

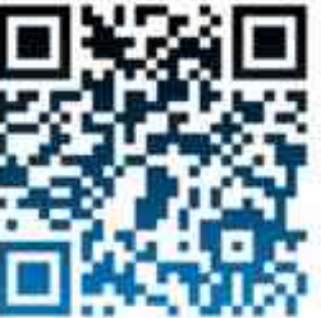

Наше отделение находится в живописном уголке Ханты-Мансийского автономного округа - Югры

по адресу: ХМАО - Югра, Октябрьский район, пос. Сергино, ул. Центральная д. 18

Подробную информацию можно получить по телефонам: 8 (34678) 3-40-43, 3-41-74

**РАССТРОЙСТВАМИ** ОТ 5 ЛЕТ И СТАРШЕ, ПРОЖИВАЮЩИХ **B ABTOHOMHOM OKPYTE,** ПО ТЕХНОЛОГИИ «ПЕРЕДЫШКА» (филиал в п. Сергино)

Бюджетное учреждение Ханты-Мансийского автономного округа - Югры «Октябрьский районный комплексный центр социального обслуживания населения»

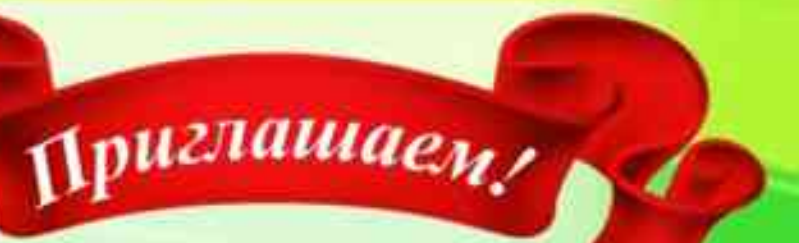

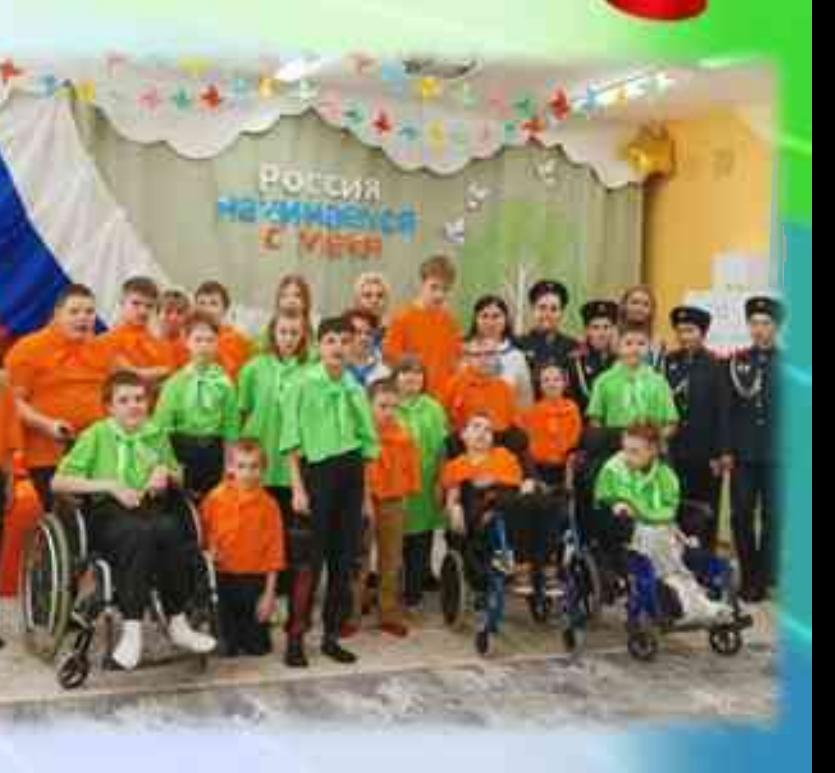

## СТАЦИОНАРНОЕ ОТДЕЛЕНИЕ ОКРУЖНОГО ЗНАЧЕНИЯ

ДЛЯ ДЕТЕЙ-ИНВАЛИДОВ С ТЯЖЕЛЫМИ ФОРМАМИ ХРОНИЧЕСКИХ ЗАБОЛЕВАНИЙ ДЛЯ КУРСОВОЙ РЕАБИЛИТАЦИИ ДЕТЕЙ-ИНВАЛИДОВ С ТЯЖЕЛЫМИ ФИЗИЧЕСКИМИ И ПСИХИЧЕСКИМИ

Получателями социальных услуг отделения являются признанные нуждающимися в социальном обслуживании дети-инвалиды с тяжелыми формами хронических заболеваний, физическими и психическими расстройствами от 5 лет и старше, проживающие в автономном округе - для предоставления социальных услуг по технологии «Передышка»

Обслуживание получателей социальных услуг осуществляется в полустационарной форме:

> ◆ Услуги детям-инвалидам предоставляются бесплатно;

√ Продолжительность курса 30 календарных дней;

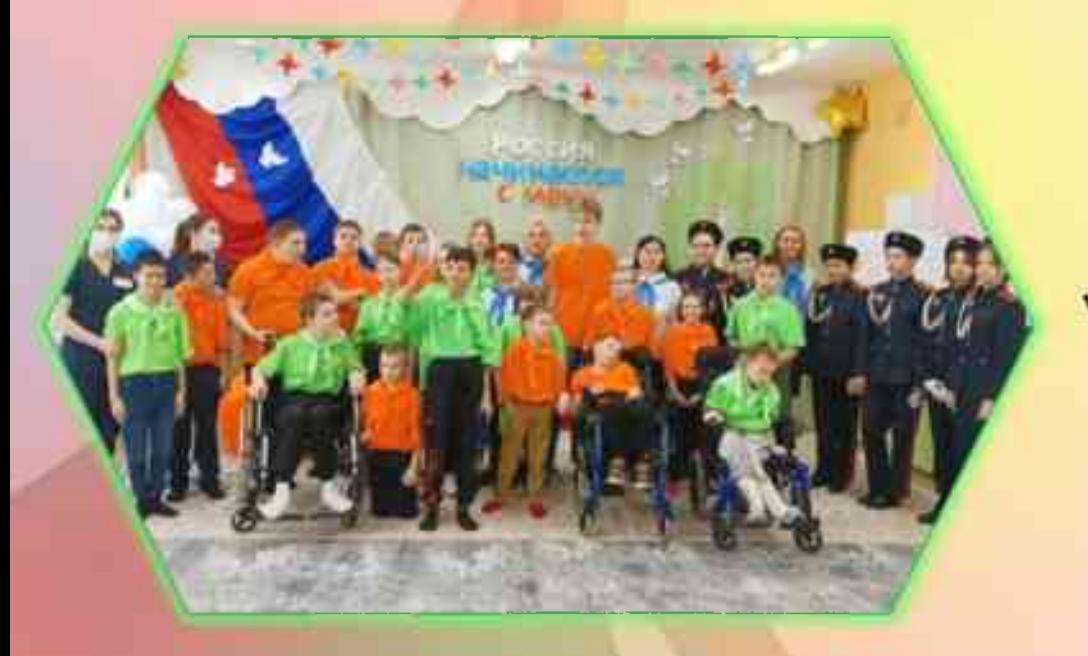

√ Формирование навыков самообслуживания (в том числе в условиях тренировочной квартиры)

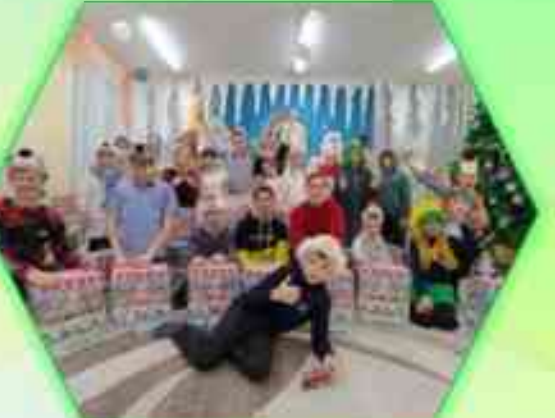

√ Реабилитационные физкультурнооздоровительные мероприятия

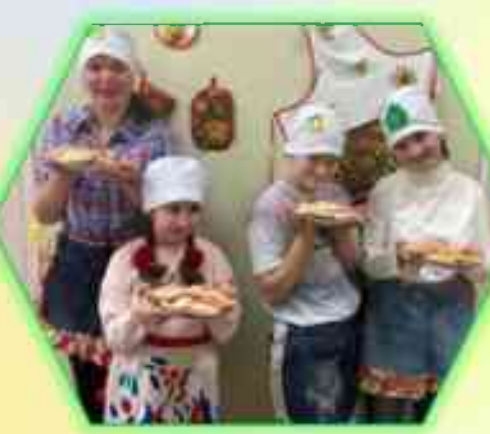

Благоприятные и комфортные условия для проживания

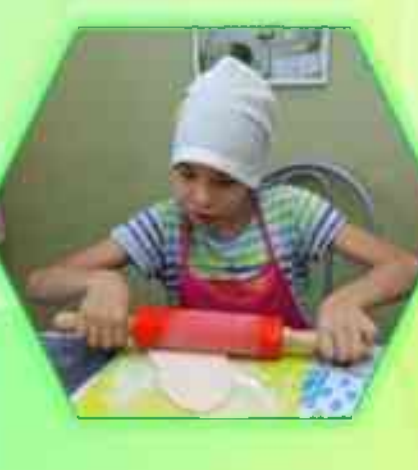

√ Комплексная сопиальная реабилитация детей-инвалидов

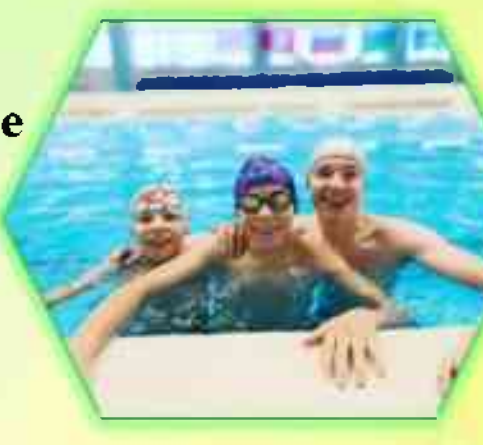

 $\checkmark$  5-ти разовое сбалансированное рациональное питание, включая витаминный стол

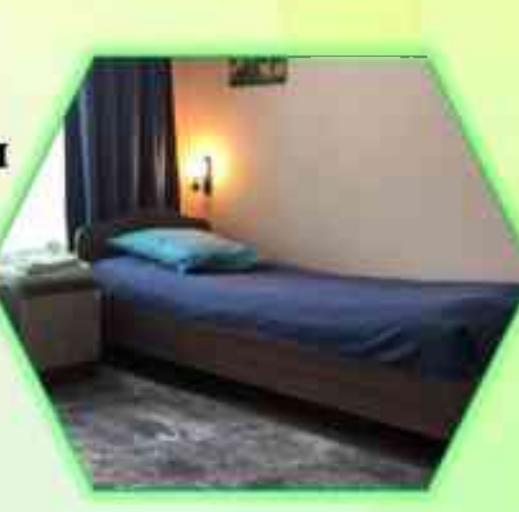

**• Круглосуточное** мелицинское сопровождение

Кал

Mec

Январь-ф Февраль Март-а

Апрель

Май-и

Июнь-

Июль-а Август-се

Сентябрь-

Октябрь-

Ноябрь-д

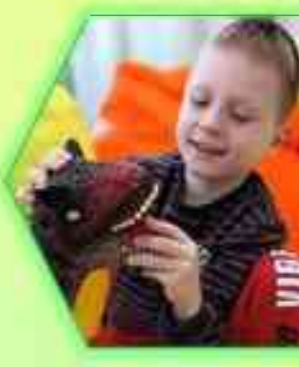

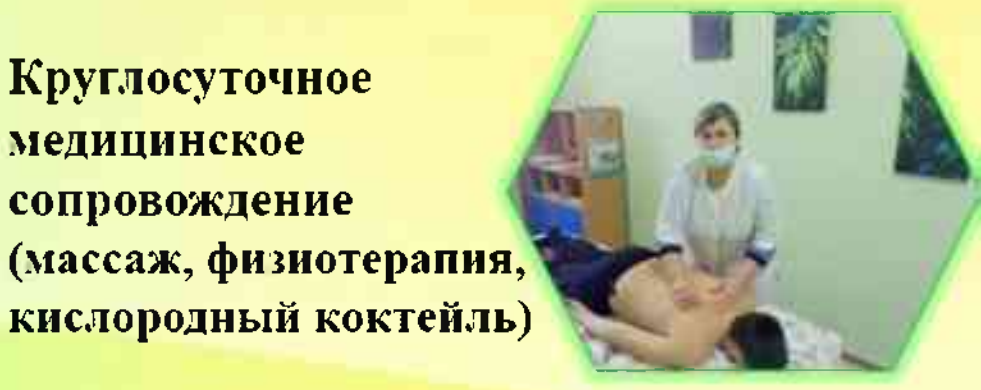

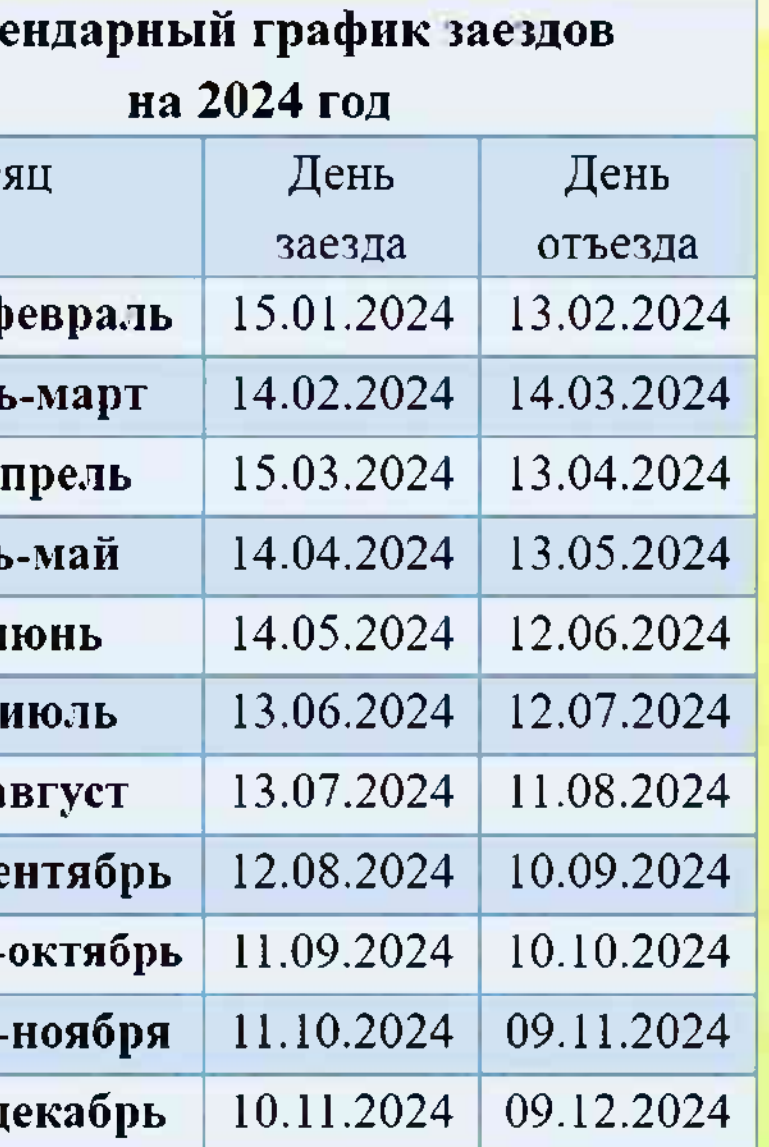